## **م ِقدّم الخدمة - كیفیة إضافة رقم تعریفي شخصي أو تغییره ُ**

ا**لغرض:** يُوفِّر هذا الدليل إرشادات تفصيلية لمقدمي الخدمة أو العملاء لإضافة رقم التعريف الشخصي (PIN) أو تغييره في OR PTC DCl.

\*يمكن إضافة رقم تعريف شخصي جديد عندما يكون مُقدّم الخدمة أو العميل جديدًا في النظام وير غب في استخدام رقم التعريف الشخصي لتسجيل الدخول إلى تطبيق الھاتف المحمول أو تسجیل الحضور عبر الھاتف الأرضي أو التحقق من الوقت عند تسجیل الخروج.

ُ \*تغییر رقم التعریف الشخصي عندما یكون لدى المستخدم بالفعل رقم تعریف شخصي ویرغب في تغییر رقم التعریف الشخصي الم َّكون من 4 أرقام إلى رقم جدید.

**ملاحظة: في أي وقت تتم فیھ إعادة تعیین المصادقة، یجب تحدیث رقم التعریف الشخصي.** 

**النتیجة:** ً سیكون العمیل أو مقدم الخدمة قادرا على إضافة أو تغییر رقم تعریفھ الشخصي لاستخدامھ عند تسجیل الدخول إلى تطبیق الھاتف المحمول PTC OR DCI أو الخط الأرضي.

**خطوات إكمال العملیة:** 

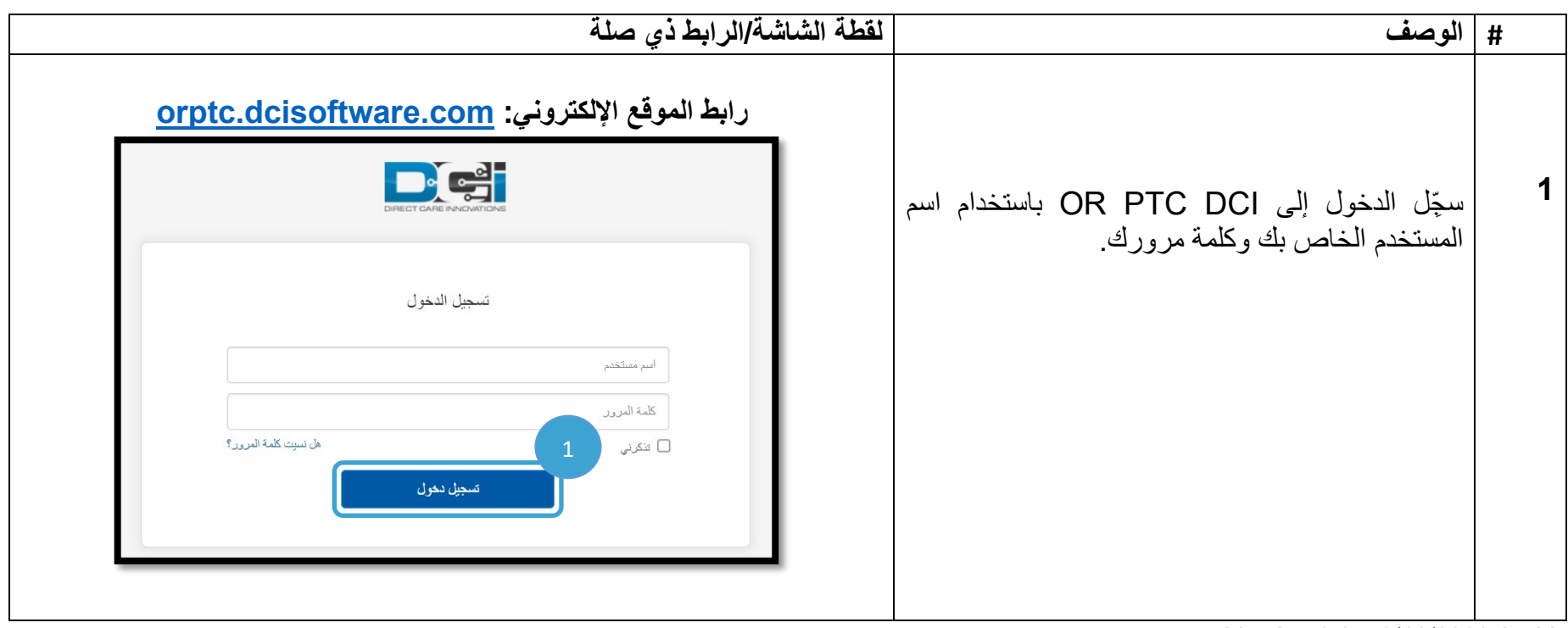

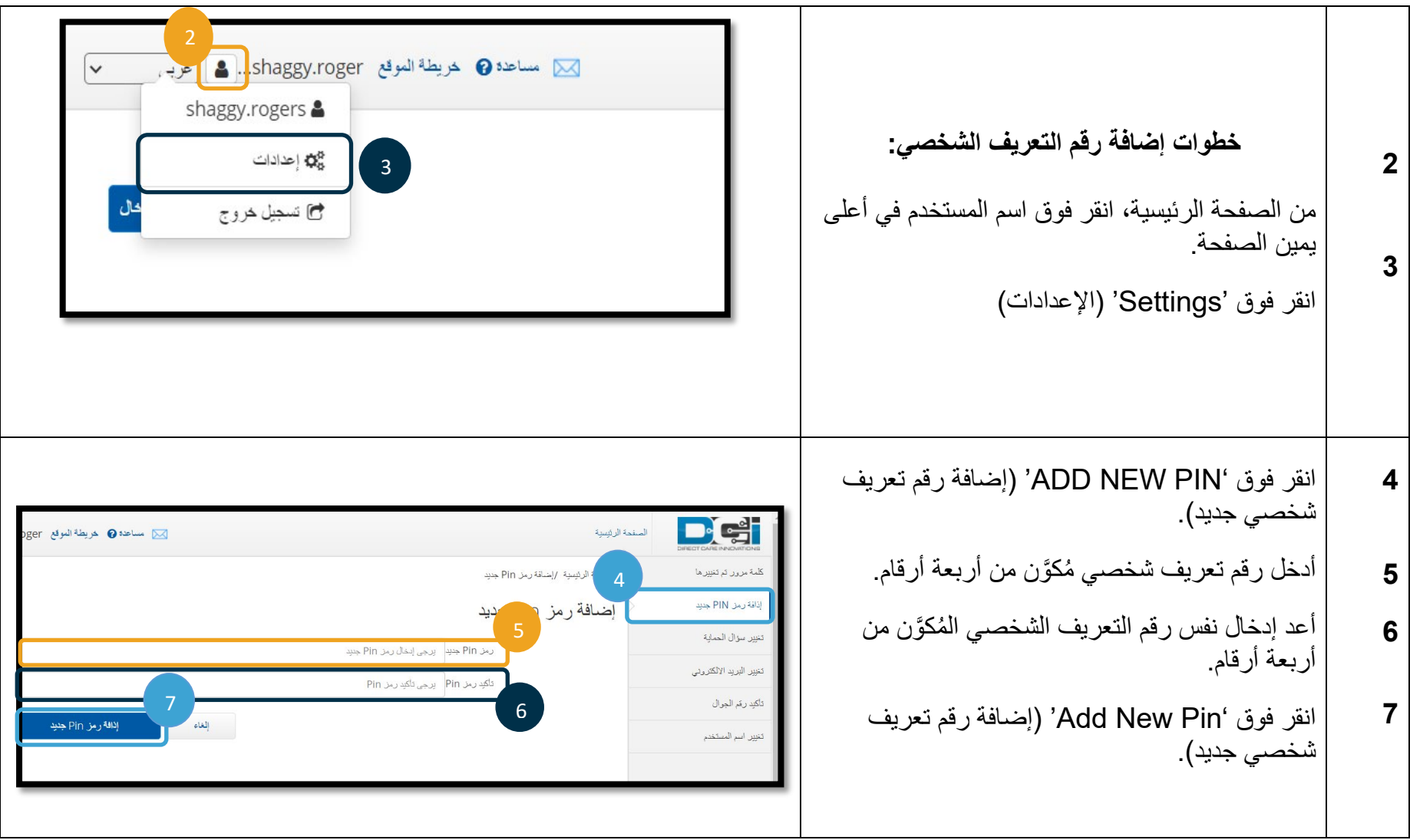

**DECE** 

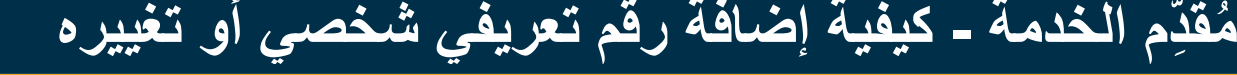

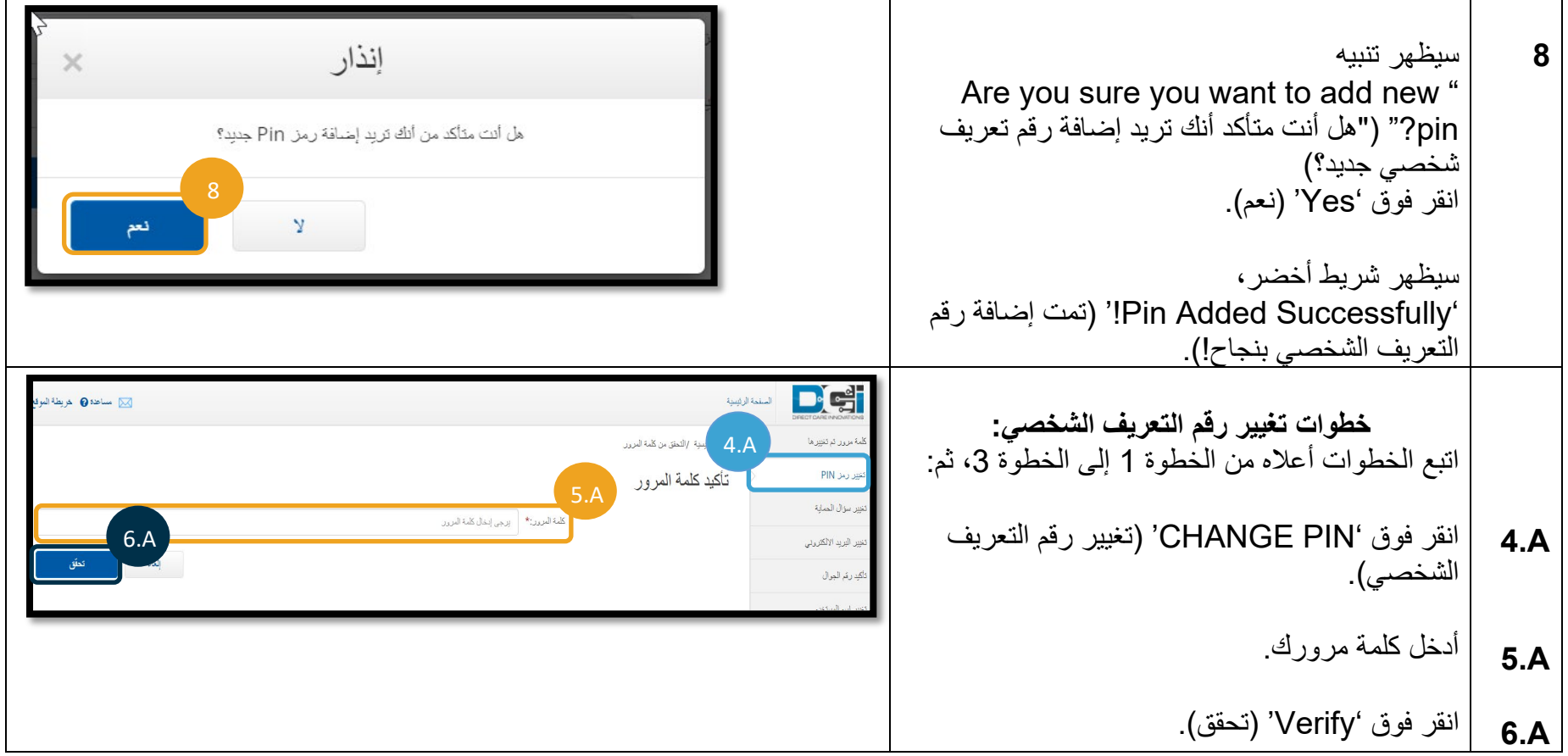

## $D\epsilon$

## **م ِقدّم الخدمة - كیفیة إضافة رقم تعریفي شخصي أو تغییره ُ**

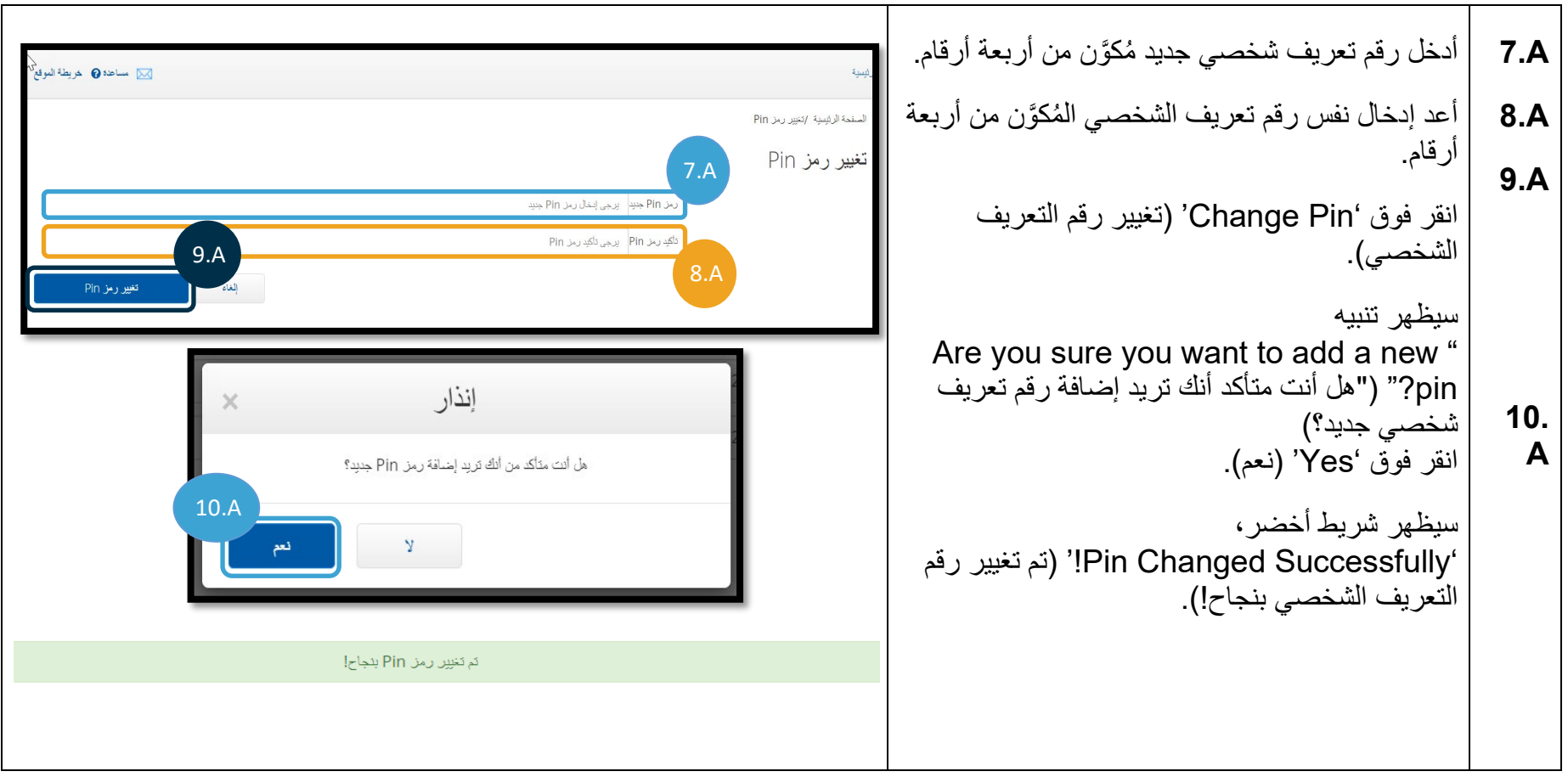